S:\ITS SIGNALDES\DIVALGUOPS\DIVALDES\DIVALDES\DIVALDES\DIVALDES\DIVALDES\DIVALDES\DIVALDES\DIVALDES\DIVALDES\DIVALDES\DIVALDES\DIVALDES\DIVALDES\DIVALDES\DIVALDES\DIVALDES\DIVALDES\DIVALDES\DIVALDES\DIVALDES\DIVALDES\DIVAL 7-NOV-2021 12:10<br>:\*ITS&SU\*ITS Sign<br>prmstrong 17-NOV-2021 12:10

sarmstrong

SIG. INVENTURY NU. UZ-UUTU REVISIONS INIT. DATE **OF TRANSPACE** 750 N.Greenfield Pkwy,Garner,NC 27529 en.<br>en <sup>g</sup>e<sup>m</sup> <sup>'/s</sup> Manag Signal. 1 No electrical changes.(WSA)  $R$ yan W. Hough \_  $10/1/2018$ 

**DATE** 

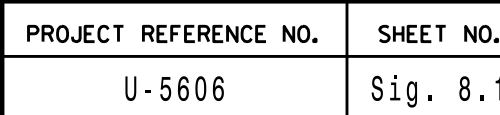

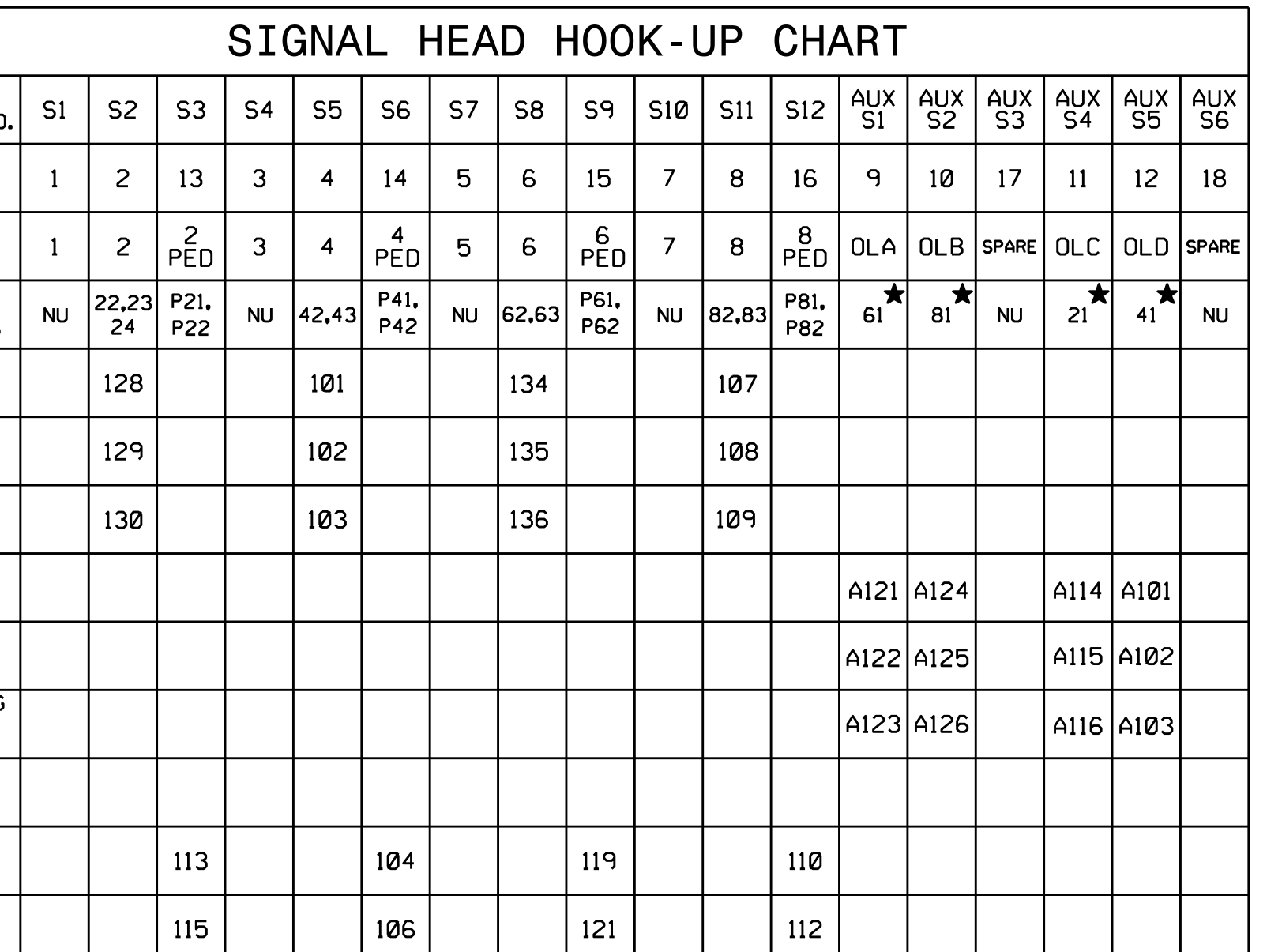

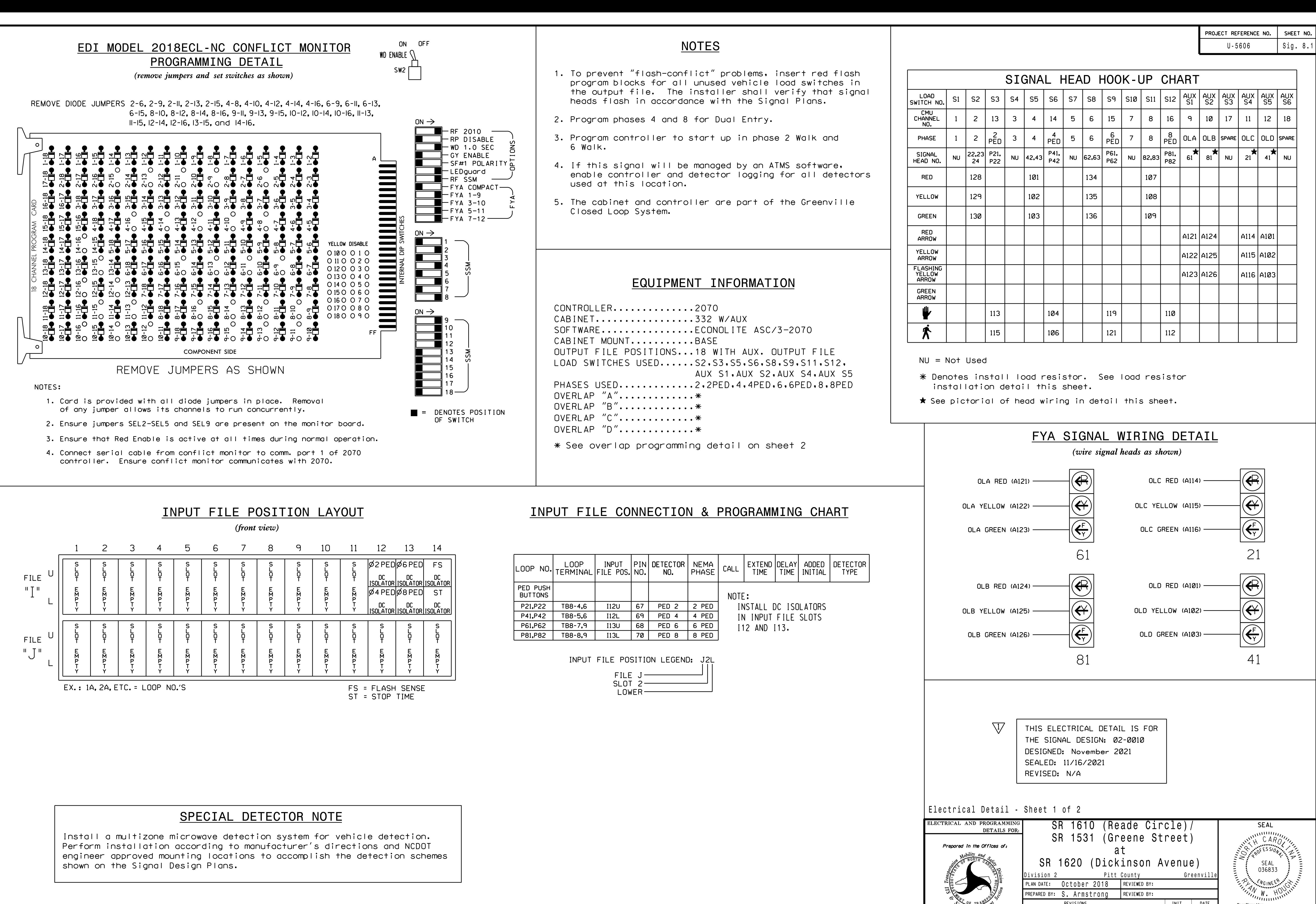